БУЗУЛУКСКИЙ ГИДРОМЕЛИОРАТИВНЫЙ ТЕХНИКУМ - ФИЛИАЛ ФЕДЕРАЛЬНОГО ГОСУДАРСТВЕННОГО БЮДЖЕТНОГО ОБРАЗОВАТЕЛЬНОГО УЧРЕЖДЕНИЯ ВЫСШЕГО ОБРАЗОВАНИЯ «ОРЕНБУРГСКИЙ ГОСУДАРСТВЕННЫЙ АГРАРНЫЙ УНИВЕРСИТЕТ»

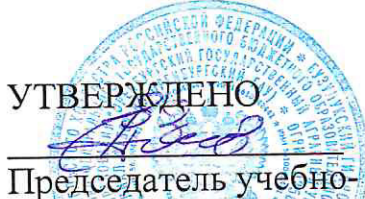

методической комиссии БГМТ - филиала ФГБОУ ВО Оренбургский ГАУ Евсюков С.А.  $\frac{\langle (15)\rangle \langle 110\rangle}{\langle 110\rangle}$ 2019 г.

## РАБОЧАЯ ПРОГРАММА УЧЕБНОЙ ДИСЦИПЛИНЫ ЕН.02 ИНФОРМАТИКА

Специальность 23.02.03 Техническое обслуживание и ремонт автомобильного транспорта

Форма обучения очная

Срок получения СПО по ППССЗ 3 года 10 месяцев

Бузулук, 2019 г.

### **ЛИСТ АКТУАЛИЗАЦИИ**

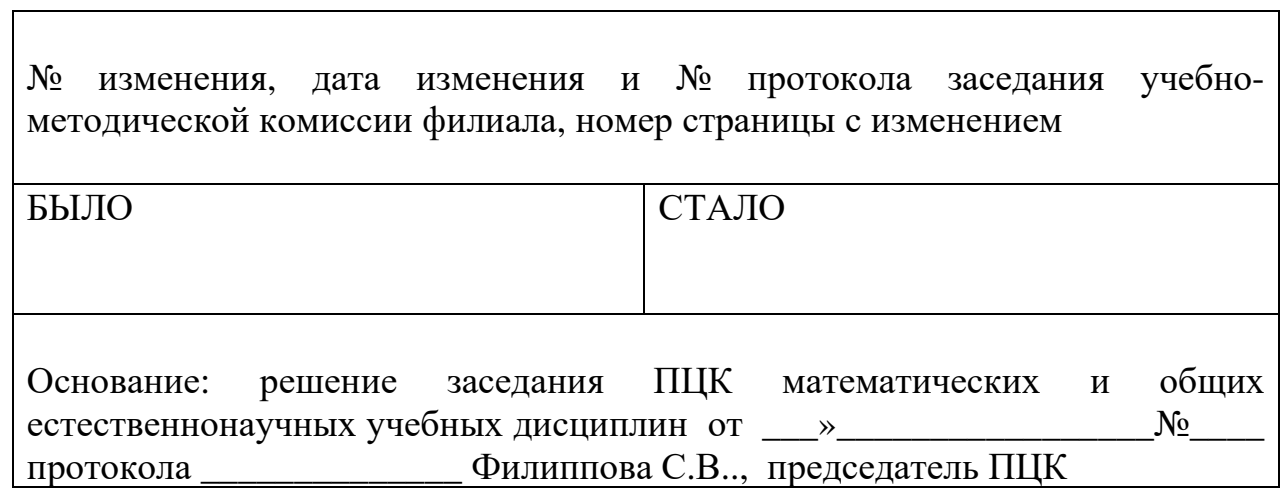

## **СОДЕРЖАНИЕ**

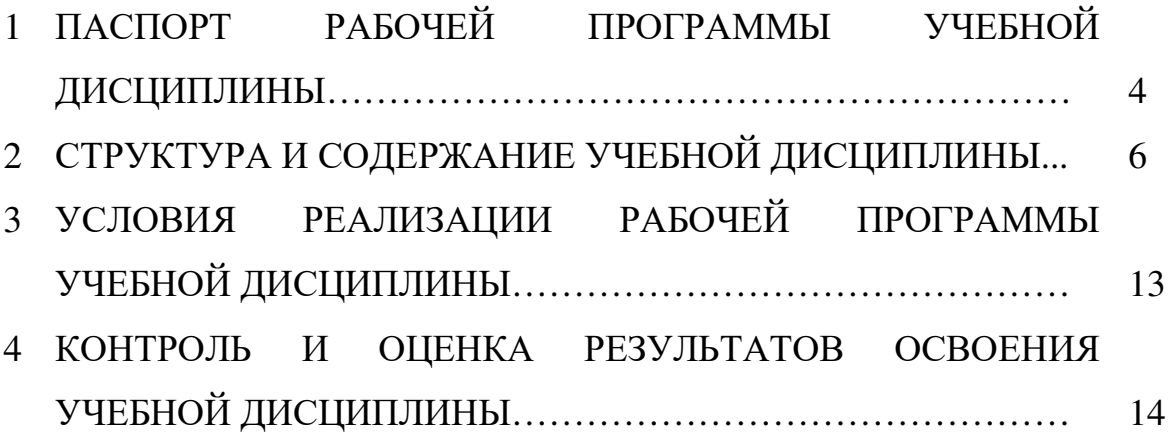

### **1 ПАСПОРТ РАБОЧЕЙ ПРОГРАММЫ УЧЕБНОЙ ДИСЦИПЛИНЫ ЕН.02 ИНФОРМАТИКА**

#### **1.1 Область применения программы**

 Рабочая программа учебной дисциплины является частью программы подготовки специалистов среднего звена в соответствии с ФГОС по специальности 23.02.03 Техническое обслуживание и ремонт автомобильного транспорта, утверждённым Министерством образования и науки Российской Федерации 22.04.2014 г., приказ № 383 и зарегистрированным в Минюсте России 27.06.2014 г., № 32878.

#### **1.2 Место учебной дисциплины в структуре программы подготовки специалиста среднего звена**

Дисциплина «Информатика» входит в математический и общий естественнонаучной учебный цикл.

### **1.3 Цели и задачи учебной дисциплины – требования к результатам освоения учебной дисциплины**

В результате освоения учебной дисциплины обучающийся должен уметь: - использовать изученные прикладные программные средства;

В результате освоения учебной дисциплины обучающийся должен знать:

- основные понятия автоматизированной обработки информации, знать общий состав и структуру персональных электронно-вычислительных машин (далее - ЭВМ) и вычислительных систем;

- базовые системы, программные продукты и пакеты прикладных программ

### **1.4 Количество часов на освоение рабочей программы учебной дисциплины**

Максимальной учебной нагрузки обучающегося 138 часов, в том числе: обязательной аудиторной учебной нагрузки обучающегося 92 часа; самостоятельной работы обучающегося 46 часов.

# **РЕЗУЛЬТАТЫ ОСВОЕНИЯ УЧЕБНОЙ ДИСЦИПЛИНЫ**

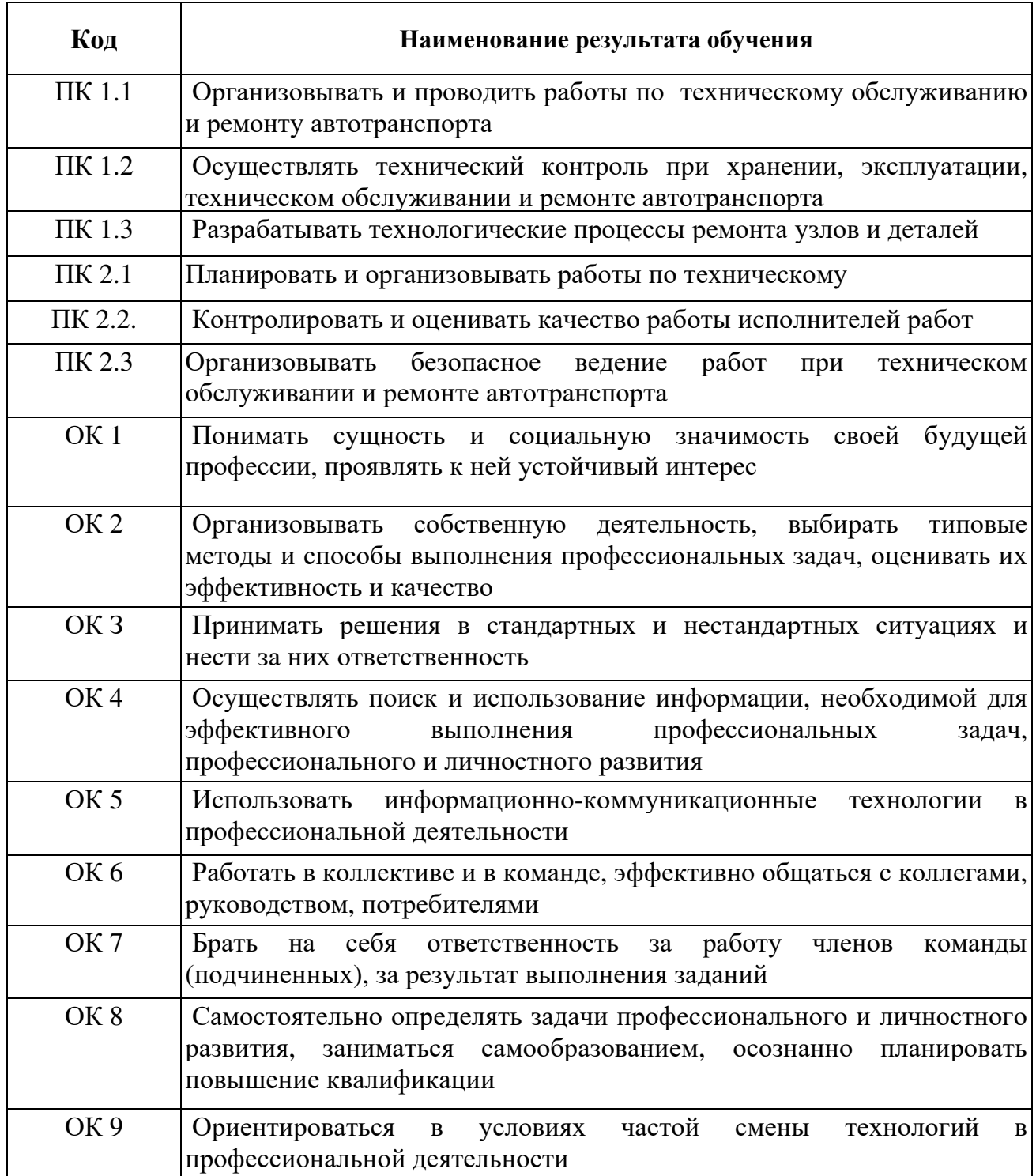

# **2 СТРУКТУРА И СОДЕРЖАНИЕ УЧЕБНОЙ ДИСЦИПЛИНЫ**

## **2.1 Объем учебной дисциплины и виды учебной работы**

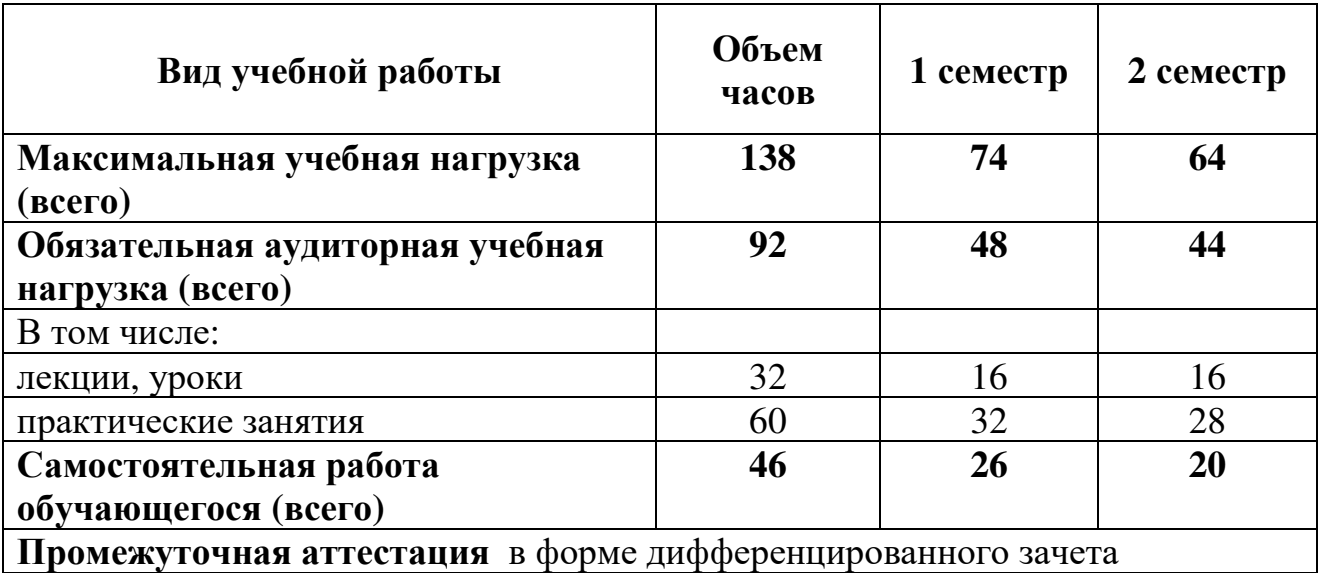

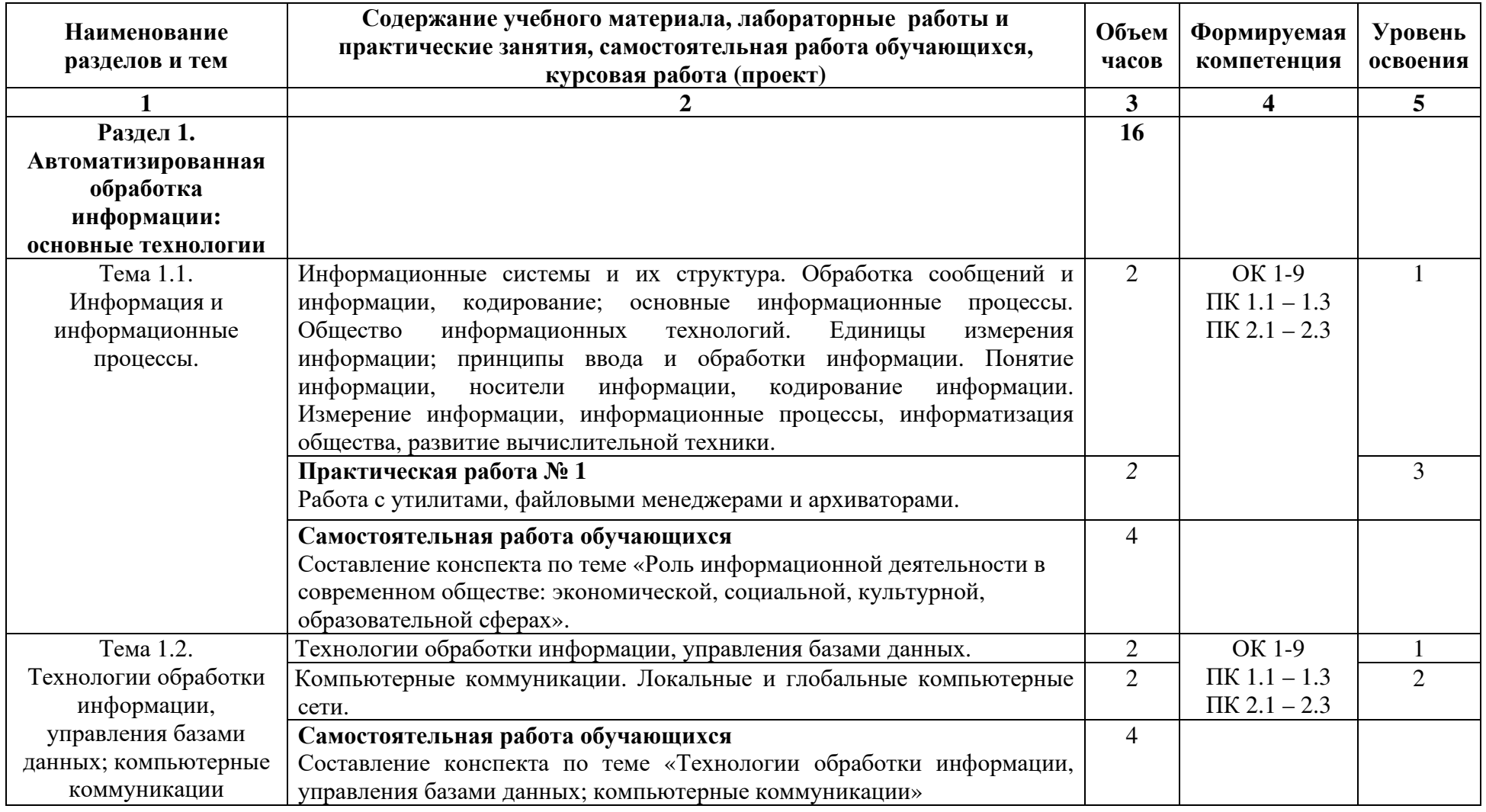

## **2.2. Тематический план <sup>и</sup> содержание учебной дисциплины ЕН.02. Информатика**

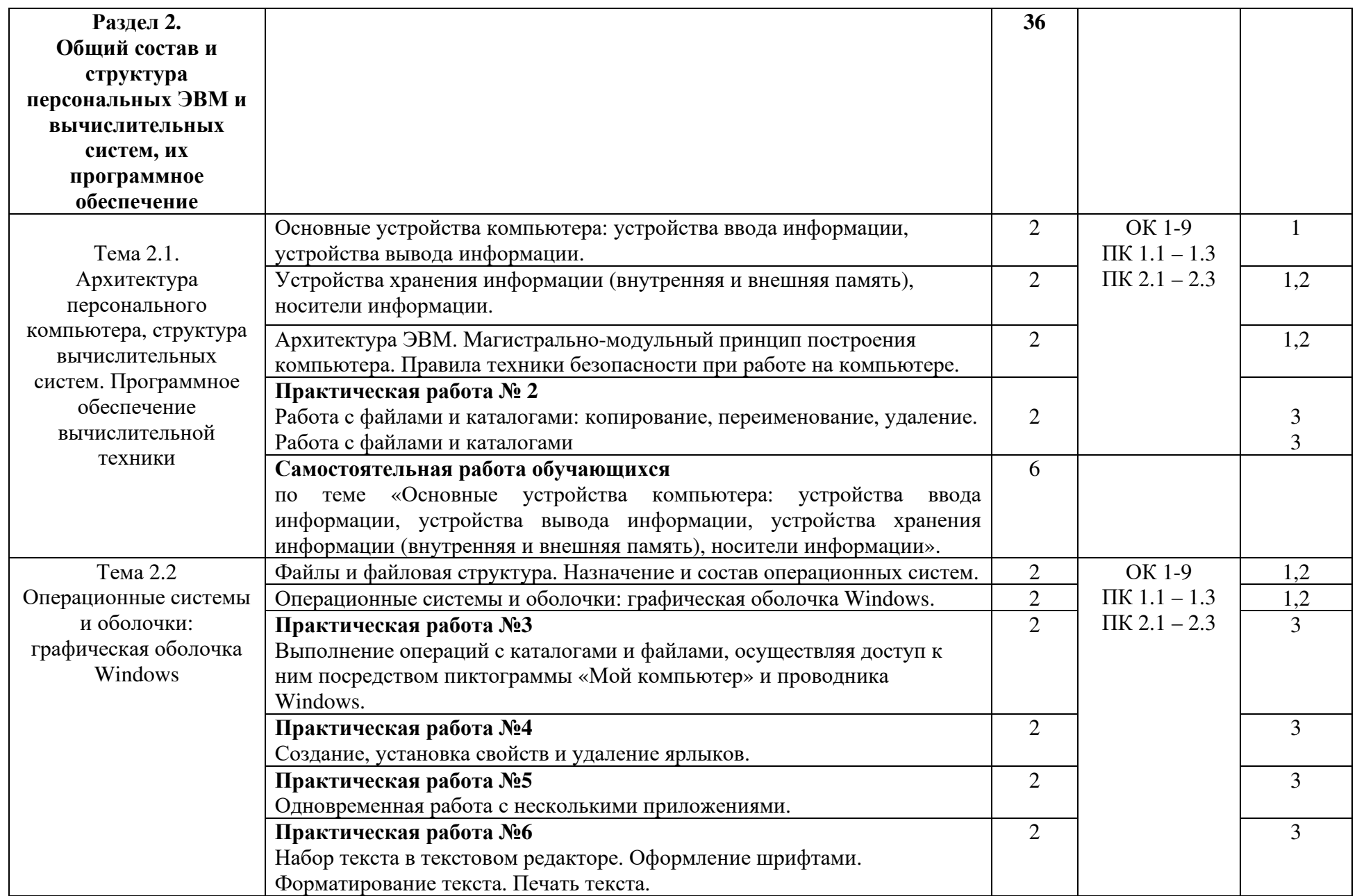

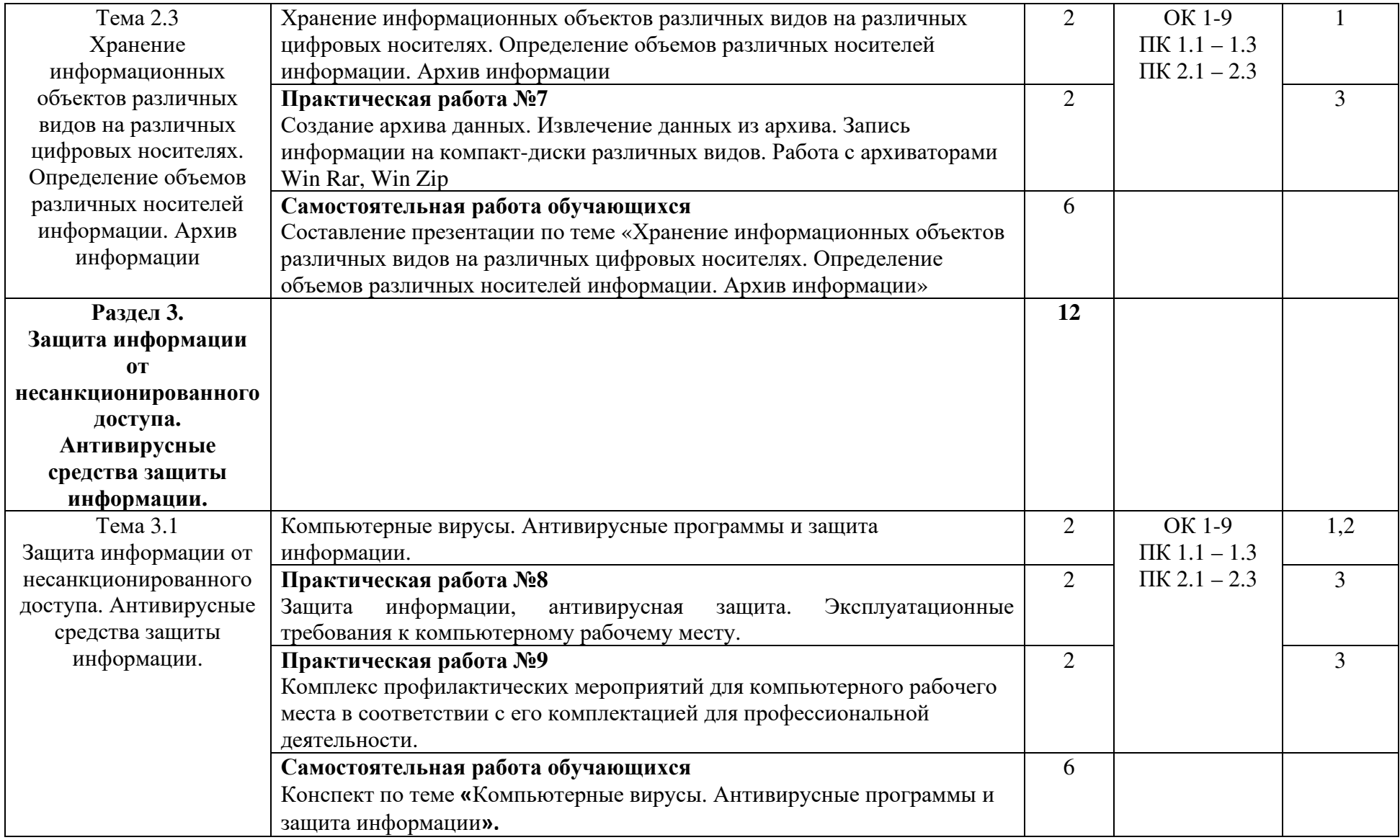

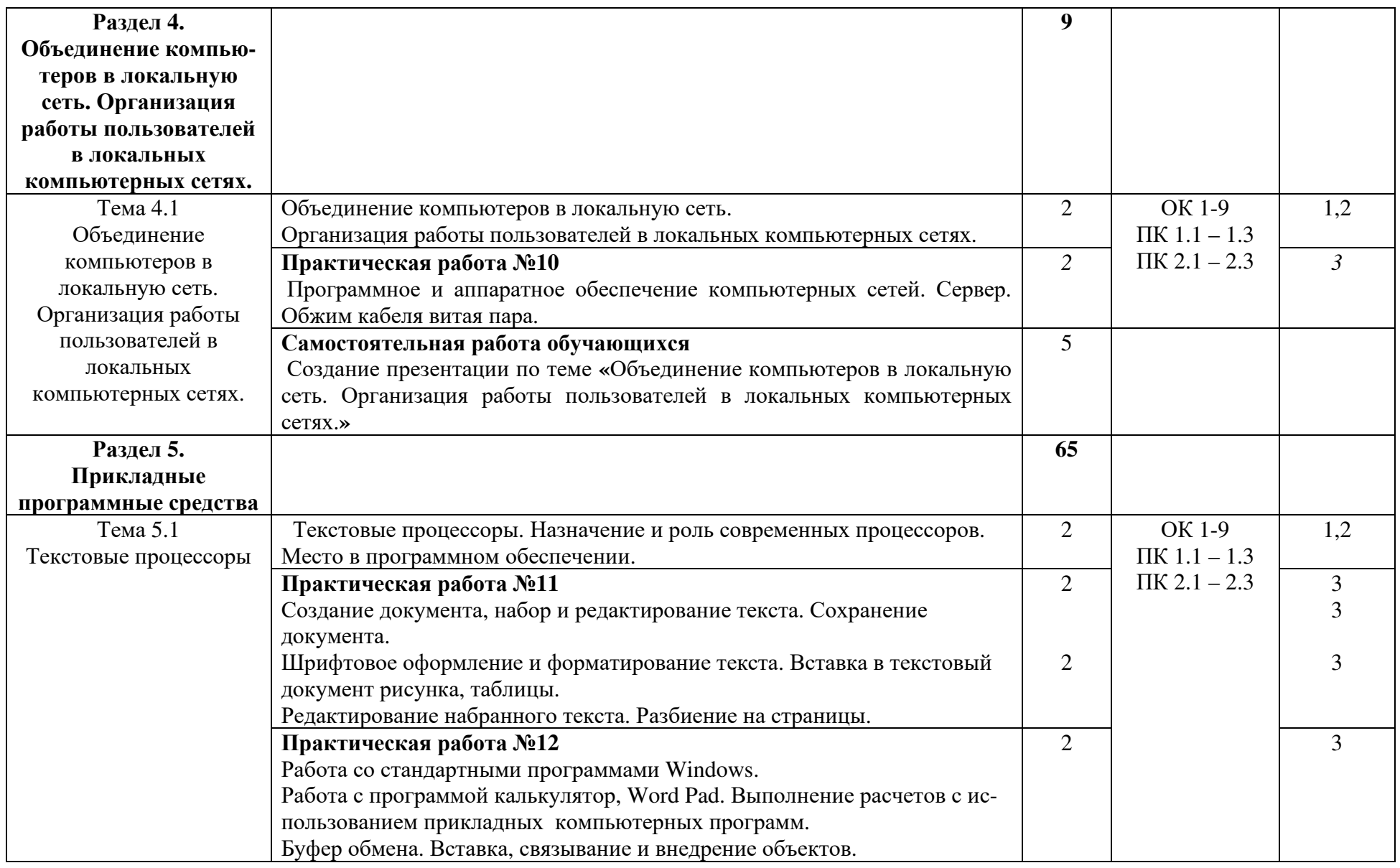

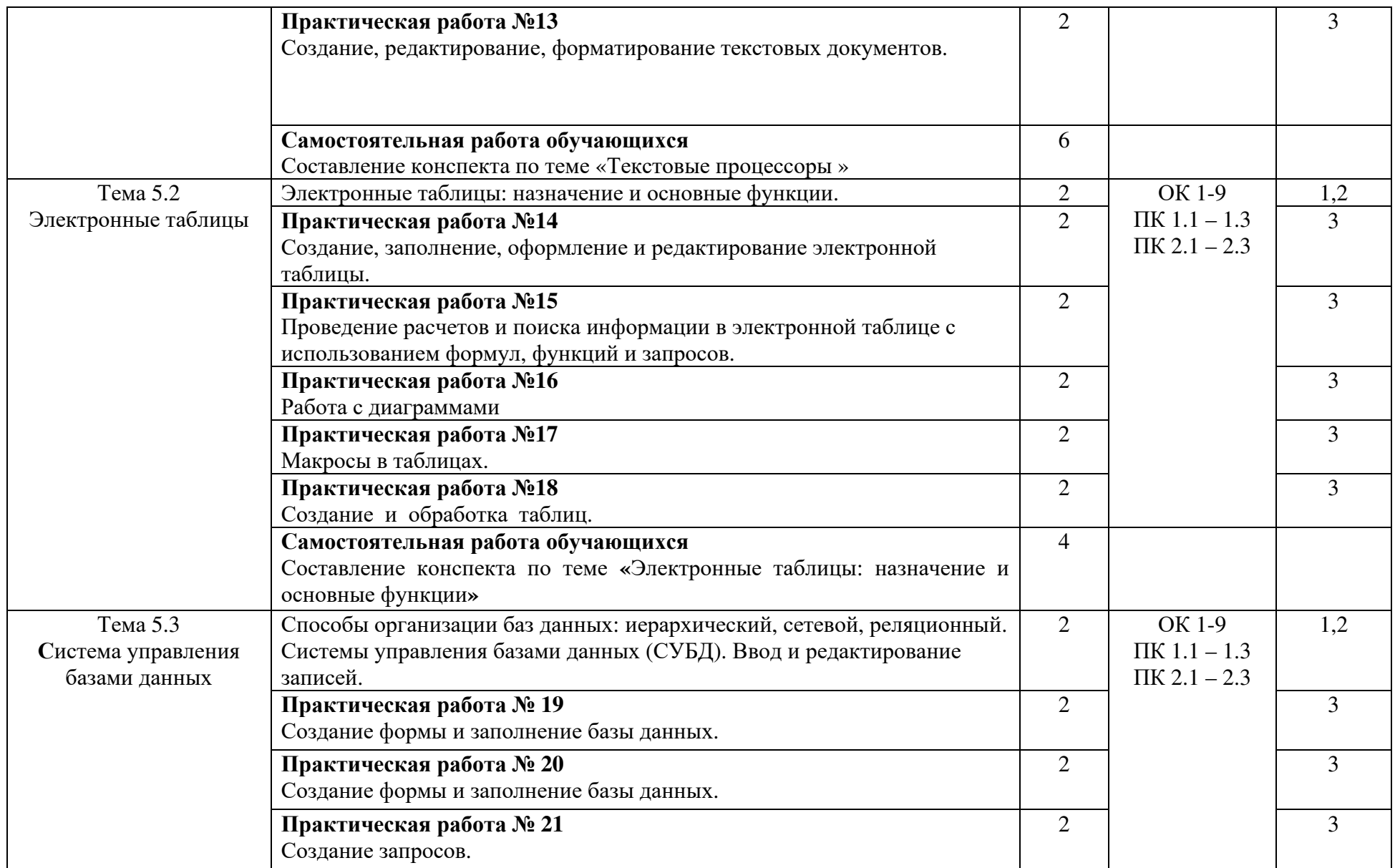

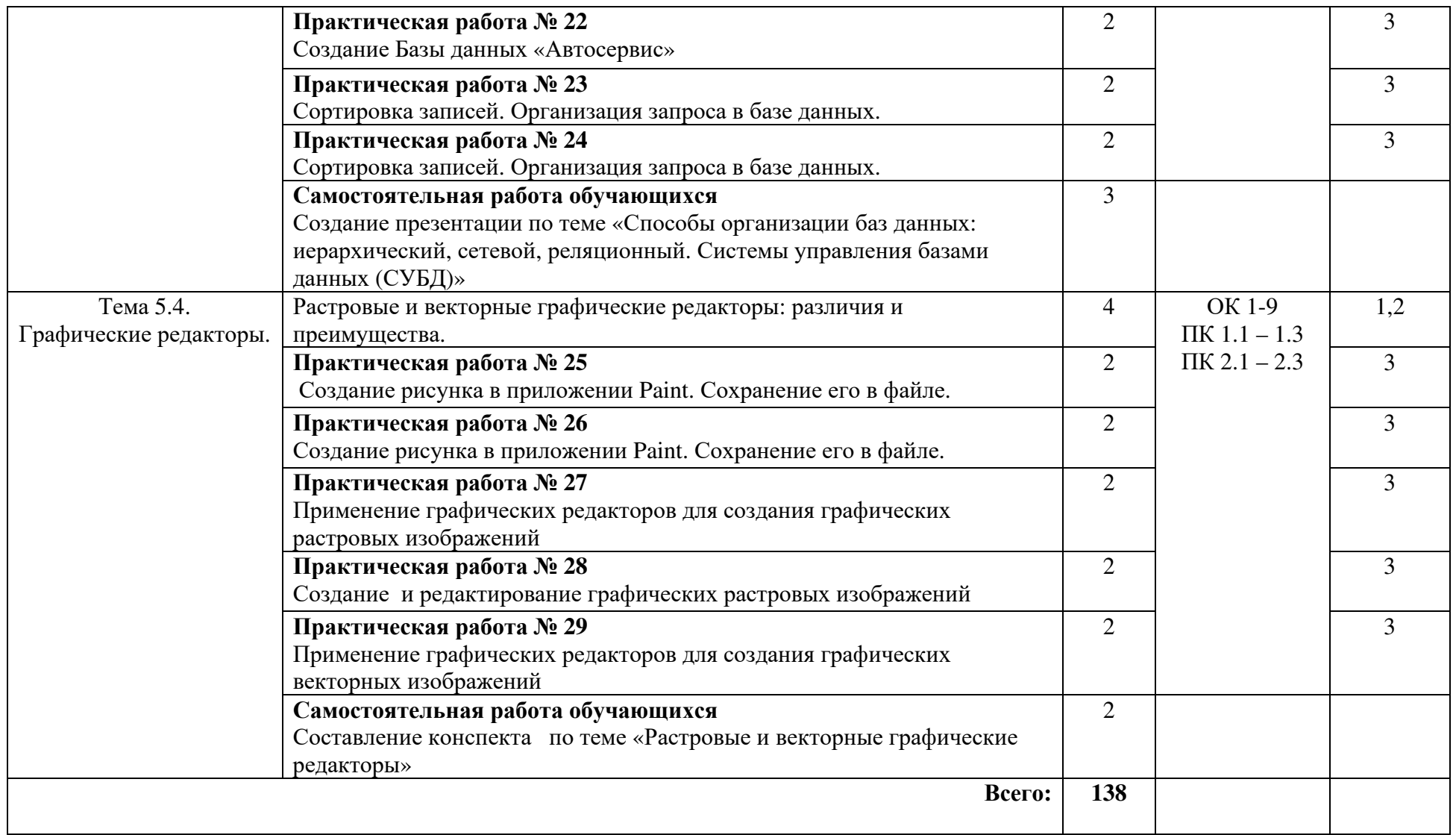

Для характеристики уровня освоения учебного материала используются следующие обозначения:

1 - ознакомительный (узнавание ранее изученных объектов, свойств);

2 - репродуктивный (выполнение деятельности по образцу, инструкции или под руководством);

3 - продуктивный (планирование и самостоятельное выполнение деятельности, решение проблемных задач)

### **3 УСЛОВИЯ РЕАЛИЗАЦИИ РАБОЧЕЙ ПРОГРАММЫ УЧЕБНОЙ ДИСЦИПЛИНЫ**

### **3.1 Требования к минимальному материально-техническому обеспечению.**

Реализация учебной дисциплины требует наличия учебного кабинета Информатики

Мобильный мультимедийный комплекс: мультимедиапроекторViewSonicPJ501, экран, нетбукLenovoIdeaPadS110; учебная мебель (24 посадочных мест, рабочее место преподавателя)

Программное обеспечение:

Linux (Ubuntu) (распространяется свободно)

LibreOffice (распространяется свободно)

7-Zip(распространяется свободно);

AdobeAcrobatReader (распространяется свободно) ;

Gimp; (распространяется свободно) ;

OpenProj (распространяется свободно);

VirtualBox (распространяется свободно);

UMLet (распространяется свободно);

Eclipse (распространяется свободно).

### **3.2 Информационное обеспечение обучения.**

### **Основная литература**

1. Угринович Н.Д. Информатика[электронный курс]: учебник / Н.Д. Угринович. - М.: КноРус, 2020. - 377 с. (электронный ресурс) (электронный ресурс) https://www.book.ru/view3/932057/1

2. Информатика. В 2 т. Том 1 [Текст]: учебник для СПО/под ред. В.В. Трофимова – 3-е издание перераб. и доп. – М.: Издательство Юрайт, 2018.– 553 с. (электронный ресурс)

https://biblio-online.ru/book/87EC2130-3EBB-45B7-B195-1A9C561ED9D9

### **Дополнительная литература**

1. Новожилов О.П. Информатика: учебник для СПО / О.П. Новожилов. - 3 е изд., перераб. и доп. - М.: Издательство Юрайт, 2017.-620с. (электронный ресурс)

https://www.biblio-online.ru/book/E5B0FB9A-1FD6-4753-8B15-CFAAC4983C1E

### **4 КОНТРОЛЬ И ОЦЕНКА РЕЗУЛЬТАТОВ ОСВОЕНИЯ УЧЕБНОЙ ДИСЦИПЛИНЫ**

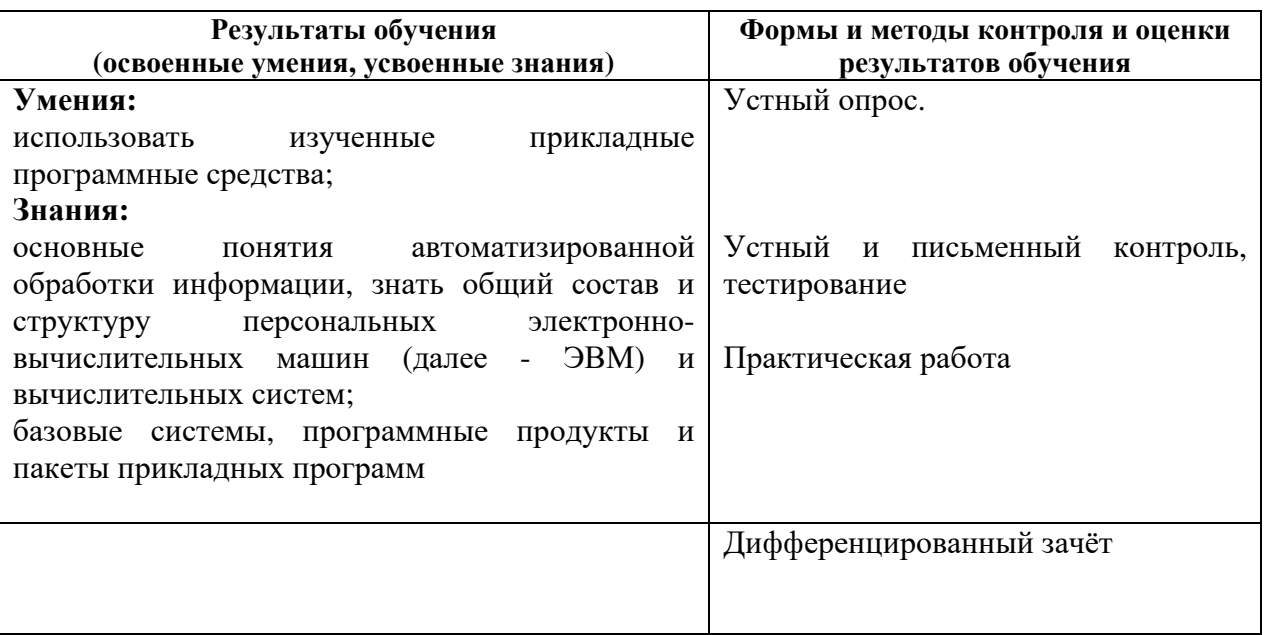

Программа разработана в соответствии с ФГОС СПО по специальности 23.02.03 Техническое обслуживание и ремонт автомобильного транспорта, утверждённым Министерством образования и науки Российской Федерации 22.04.2014 г., приказ № 383 и зарегистрированным в Минюсте России 27.06.2014 г., № 32878

Разработала: *Слеф Помазкина Е.А.* 

Программа рассмотрена и одобрена на заседании ПЦК общих гуманитарных, социально-экономических и естественнонаучных дисциплин

Протокол № 6 от «  $\frac{14}{7}$  » *люся* 2019 г.

Председатель ПЦК  $\overline{C}$  Д<sub>1</sub> Филиппова С.В.

Программа рассмотрена и одобрена на заседании учебно - методической комиссии БГМТ - филиала ФГБОУ ВО Оренбургский ГАУ

протокол №  $\frac{\gamma}{2}$  от «15» мая 2019 г.

Председатель учебно-методической комиссии

СОГЛАСОВАНО

Методист филиала

)<br>Евсюков С.А.

Леонтьева Е.Р.

<u>ТАЛ</u> - Дмитриева Н.М.

Заведующая библиотекой